# Easy EBiz Money With… "THE EASY BANK METHOD"

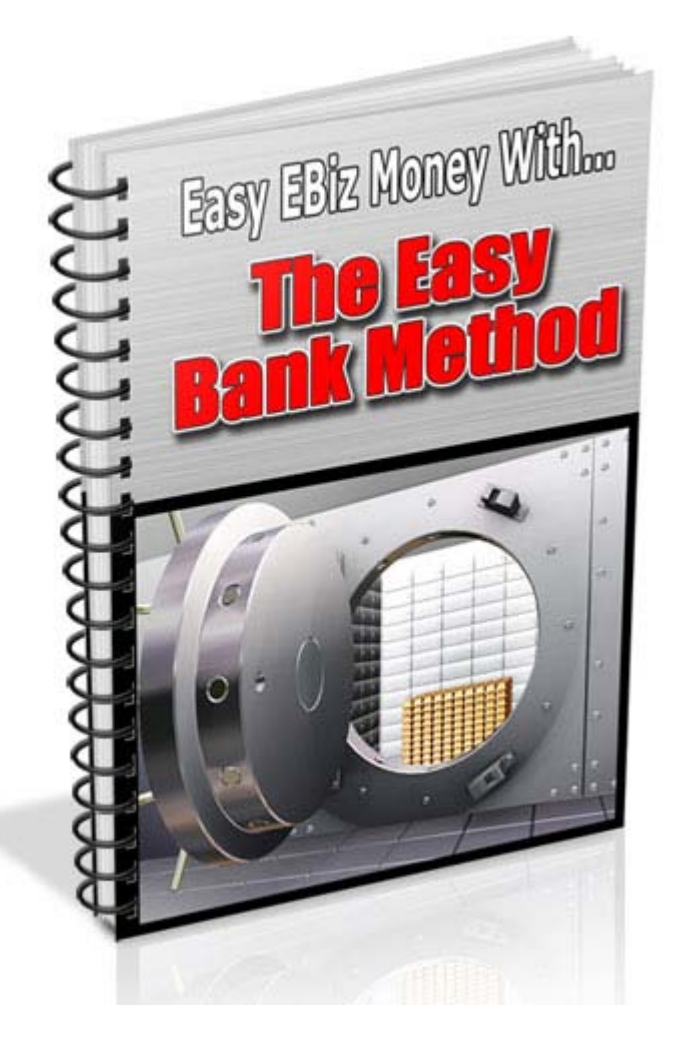

#### **Presented By Kathe Lucas and Denise Hall [EbizMoney.com](http://www.ebizmoney.com/)**

This ebook is for your personal use only, unless you purchased the Master Resell Rights

#### **Legal Notice**

No part of this publication may be reproduced, stored in a retrieval system, or transmitted in any form or by any means, electronic, mechanical, photocopying, recording, scanning, or otherwise, except as permitted under Section 107 or 108 of the 1976 United States Copyright Act, without either the prior written permission of the Publisher or Distributor or through payment of the appropriate distribution fees.

All trademarks and intellectual property are the property of their respective owners.

Limit of Liability/Disclaimer of Warranty: While the publisher, author and distributors have used their best efforts in preparing these materials, they make no representations or warranties with respect to the accuracy or completeness of the contents of this book and specifically disclaim any implied warranties of merchantability or fitness for a particular purpose. No warranty may be created or extended by sales representatives or any written sales materials.

The Publisher has strived to be as accurate and complete as possible in the creation of this report, notwithstanding the fact that he does not warrant or represent at any time that the contents within are accurate due to the rapidly changing nature of the Internet and reflect only the author's views.

The advice and strategies contained herein may not be suitable for your situation. You should consult with a professional in legal, business, accounting, and finance field, where appropriate. Neither the publisher, author nor any named distributor shall be liable for any loss of profit or any other commercial damages, directly or indirectly, including but not limited to special, incidental, consequential, or other damages.

No guarantee of income is made. Readers are cautioned to apply their own judgment about their individual circumstances to act accordingly. This material is not intended for use as a source of legal, business, accounting or financial advice. Always make sure to fully read and comply with any and all third party Terms Of Service with regards to any advertising used to assure conformity.

**Important Disclosure:** The words and technique involved in this ebook remain the sole property of Jeremy Kelsall and Donald Vanfossen. You are not permitted to share, trade, or otherwise distribute this information without written consent to do so. If you do so anyway, we will put a voodoo hex on you and all of your hair will fall out.

# **INTRODUCTION**

This method will show you that thinking outside of the box a little bit can make you a ton of money. Too many people think that earning on the Internet has to be hard work and that they have to spend hours upon hours in front of their computer in order to make a significant amount of money.

This method will show you otherwise. If you spend the hour or 2 hours max setting up this system, all you will have to do is sit back and watch the leads and money start to flow.

Pay close attention to the details. I will try to map this out in a simple to understand and easy to follow manner. However, it is important that you read it through, maybe even twice, and then implement it as described.

Don and I have made a literal killing doing this and variations of it for months. Do yourself a favor and do the same.

# **WHAT IS THIS ALL ABOUT?**

This method involves helping people and combining that with CPA offers or companies that also have affiliate programs for credit reports - there are plenty of them.

In these tough economic times, people are consistently looking for ways to obtain financing for everything from pools to cars. Hell, we had one lady inquire about financing a lawn mower, which just shows how extreme the need is for people to get their hands on money and how easily we can act as a middle man to get paid at the same time. The best part is, the service that we are offering is FREE so, it is an easy conversion.

Ok, I think that is enough "filler", lets get to the money.  $\odot$ 

### **FIRST THINGS FIRST**

You will need to either be involved in a CPA company or be an affiliate for a company that offers free credit reports. Personally, I lean towards the CPA networks, but if you want to work with a private affiliate program, you can find some by searching Google (or your favorite search engine).

There are plenty of CPA (cost per action, also known as pay per lead) offers available through Commission Junction [\(http://www.cj.com\)](http://www.cj.com/), Max Bounty [\(http://www.maxbounty.com\)](http://www.maxbounty.com/) and many other sites.

What you are looking for are programs that allow someone to get a free credit report when they sign up for some other service. However, the initial report will not cost them a dime. Usually 14 days or 30 days later they are billed for whatever the additional service is.

Once you have this all taken care of, the fun begins. Many of you will already have access to these types of offers. For those who don't – get access to them. Once you see how this whole plan comes together and how easy it is to make money from it, you would be doing yourself a huge disservice by not taking the steps to do so. Don't let this be another ebook that you read and say "good idea" but take no action.

# **SETTING IT UP**

At this point, you should have access to a credit report offer, right? The method that we are going to attack here is car financing – bad credit car financing, to be more specific.

In every State, city, and town, you can not ride down the road without seeing an abundance of "BUY HERE – PAY HERE" car lots. We are going to exploit their existence to line our pockets with some cold hard cash.

Let me give you a run down real quick and then we will get into actually setting it all up....

We are going to use offline advertising in local papers which are very low cost and, in some cases, free to attract leads. We are going to direct these people to get a free copy of their credit report, for which we will be paid quite nicely when they do. We are then going to direct these people to one of the "buy here-pay here" car dealerships and repeat it over and over again, in city after city and state after state.

OK, back to setting it up. I am going to do this in a step by step fashion so that you don't miss anything.

There are just 6 steps:

1. Call a local "buy here – pay here" dealership and ask them if you can send them leads. I will include a script for that.

2. Buy a domain name. I will explain this further

3. Set up 2 local Skype Numbers or 2 800 numbers. I will get into this in more detail.

4. Place classified ad. I will give you my best converting ones.

- 5. Get paid
- 6. Scale it up like there is no tomorrow

# **MORE DETAILS**

Calling the "Buy Here – Pay Here" car lot – These are used car salesmen. So, no need to be nervous. All these guys want to do is to get paid. The more leads they can get their hands on the better, but here is a little script I use to get my foot in the door.

**Sidenote:** At the end of this report there are alternate methods you can use that do not involve making any phone calls or setting up 800 or Skype phone numbers.

# **BEGIN SCRIPT**

Hello, my name is <INSERT YOUR NAME>, I was wondering if I can send you some leads?

Car salesmen: Huh?

You: I generate a ton of leads from people with less than perfect credit that are in the market for a car. Unfortunately, I don't have a source to send them to and was wondering if it would be OK if I gave them your name and number to contact for the purpose of getting a used vehicle.

Car salesmen: How much is it going to cost?

You: Well, that's the good part. It isn't going to cost you anything. I'm just looking for a way to better service my existing clients. Although, if you wanted to, you could pay me. Ha ha!

Car salesmen: Send me all the leads you want.

You: Good deal, you can expect to start getting some calls in a couple days.

### **END SCRIPT**

Now, you might want to do this with a few different dealerships. I like to have 2 dealerships to send leads to. One who does "buy-here pay here" and one that is just a normal new car dealership. If you don't want to get 2 that is fine, one will work.  $\odot$ 

Buying a domain name – You want your domain name to be easy to remember. Something that people will understand and comprehend when you say it. Something like [www.wesayyestocredit.com](http://www.wesayyestocredit.com/) or [www.freecreditreport100.com](http://www.freecreditreport100.com/) or something along those lines. Whether it is a .com or .info doesn't really matter. Although, .com's are a little easier to remember, in my opinion. If you can only afford a .info right now though, grab that.

Getting Skype numbers or 800 numbers – The reason for getting 2 numbers is so that after set up, this process is hands-free to you. You are never going to answer either number. Instead, each one will have a recording. Below are examples of messages that can be used. Feel free to add your own flavor to them. I think Skype numbers cost \$2.95 for 3 months and you can have a number for each Skype login. 800 numbers are a bit more expensive. Personally, I prefer Skype because I can set up a "local" number for the area that I am targeting.

# **BEGIN SKYPE SCRIPTS**

### **1ST SKYPE SCRIPT**

Skype line 1 or 800# 1: Hello and thank you for calling to take advantage of our absolutely free service. We strive to put you in touch with lenders that will finance you regardless of your credit history and sparing you the embarrassment of being denied credit for the new car or truck that you want and need. In order to get started, you will need to get a free copy of your credit report. This is provided completely free of charge to you and is needed to get you into a new vehicle. Please go to "domain you bought" now and get your report. Once you have done so, please call us back at number 2 to proceed. We look forward to speaking with you.

### **END 1ST SKYPE SCRIPT**

Now, what you have done here is to send them to your domain which will them direct them to the offer for the free credit report. I know it sounds complicated, but it's not and it works like a charm.

Once they have pulled their report, they will call number 2 which will again have a recording which I will provide an example of below:

### **BEGIN SKYPE SCRIPT 2**

Line #2: If you are calling regarding the financing placement program please pay close attention: If your credit score was between 300 and 800 please call Jeff at XYZ car dealership. If you have not yet gotten your credit report please do so now as only people that have a credit report in hand are qualified for this program.

### **END SKYPE SCRIPT 2**

As you can see, the scripts are fairly easy to use. They are straight to the point are meant to either get people to take action or leave you alone. That might sound a little harsh, but the point of this is to make money, right? Sure, we will help a lot of people along the way, but we want to get paid.

Placing classified ads – You want to find cost effective places of advertising. In many local and smaller papers you can advertise for free or for a small fee that usually does not exceed \$10 in small rural areas, though sometimes it is a little higher. Recently, it cost me \$47 to place an ad in Florida, but it was well worth it. There are 2 categories that we are interested in advertising in.

- 1. Financial
- 2. Automotive (this is preferred)

Only place the ad in one of the above categories. If you get a big response then may want to think about also advertising in the other category as well.

Here are a couple of very effective ads that we have placed:

#### **Good Credit, Bad Credit, No Credit nobody walks and everyone drives to get the car you need call today \*\*phone number**

#### **Dont Settle For Any Old Clunker Anyone can be approved for a hassle free car loan today call today \*\*phone number**

You will want to test and play with your ads a little bit, just as you would in any form of marketing. However, the first sample ad has produced huge results for us. As a matter of fact, it is very similar to an ad that I used when I ran a mobile home dealership prior to quitting and coming online full time.

**Website** – If you remember earlier, we talked about buying a domain name. On the domain you will put a blog or a regular site... whatever you are comfortable using. The wording on this site is very important so play close attention to the example text that I give next. It will give you a good idea of what you should say, but you will want to make it a bit longer maybe and adjust it to your own personality and tastes :)

### **BEGIN EXAMPLE**

Thank you for visiting [www.domain.com.](http://www.domain.com/) If you have come to this page, chances are good that you want to obtain a free copy of your credit report. If so, you have come to the right place!

Whether you want to buy a car, house, or just apply for credit cards, knowing what your credit score is will save you a lot of time and hassle in the application processes. In addition, you will save money, as many places such as car dealerships will charge you an application fee to pull your credit for you. So, walking into the dealership with credit report in hand will almost certainly save you the \$50 to \$100 application fee.

To get an absolutely free copy of your credit report all you need to do is <click here >

#### **END EXAMPLE**

Now, you will notice that the wording on the site itself is general in nature and even people who land on it who are not looking for car financing will likely take you up on the offer.

It also serves as a buffer to be within whatever guidelines the CPA company or affiliate program you are involved in might have. Basically, it gives you a site to point to as your source of traffic.

If you are so inclined, you might even consider recording a video to place on your site which will show your visitor exactly how to navigate the site to claim their free credit report. We have found this to increase conversions, but we do understand that not everyone is comfortable recording videos, so we will leave that up to you to decide whether you want to do it or not.

# **FOLLOW THE FLOW**

So, let's take a look at how all of this flows.

- 1. Contact car dealership
- 2. Set up phone numbers
- 3. Set up website
- 4. Place classified ad
- 5. Get paid
- 6. Scale up

Sound easy enough? That's because it is!

There are more uses to this, though, with a little thinking on your part. Here is another example that can be used with the same credit report offer...

Contact your local Mortgage broker and ask him if you can send him leads. Repeat the steps above except for with perspective homeowners in mind and you're in the money again.

The amount of money that you can make with this method is literally unlimited, as there are tens of thousands of newspapers and circulated papers for advertisements.

What is important is that when you start seeing the money come in that you take a majority of it and reinvest it into getting your offer in front of more and more eyes.

Once you get the system set up you are literally done.

No talking to anyone No writing articles No SEO No clickbank

Just cold hard cash in your pocket like clockwork.

# **ADDITIONAL WAYS TO MONETIZE TRAFFIC**

1. Place Adsense ads and credit repair products on your landing page

2. Instead of giving leads for free to the dealership, negotiate a finder's fee for successful loans.

3. Build a list with your traffic

Building a list with this traffic is as easy as putting an opt-in form on your site and giving away some type of report on car buying. Knowing that these people more than likely have poor credit gives you a very warm pool of people to send offers such as credit repair and bankruptcy products to.

Before we end this, I want to give some advice to the "action impaired." You know who you are... Mr. And Mrs. Buy a ton of ebooks and file them away only to never do anything with them.

Listen, this method works and it works VERY WELL. So, if you are one of those people who finds it hard to get rolling on a project and complete it, set aside a period of time each day where you complete just one of the tasks.

If you are a real go getter, you can have this whole thing set up in a matter of 2 hours and start seeing the traffic as soon as your ad hits the paper.

# **FINAL THOUGHTS**

While there are a ton of ways to make money on the Internet, they don't all have to require a ton of work. It is income streams like this that allowed me to take a month off 2 months ago. It is these income streams that are going to allow me to take my sons camping for 3 weeks at the end of July.

I didn't hold anything back here. I gave the complete and full method without leaving steps out to sell you something later or trying to hit you with an upsell. Whether or not you make money with this is completely up to you.

What are you going to do with it?

# **ALTERNATE SETUPS**

Here are two alternate set up types which can be done without making a single call! Both of them are highly effective. The only thing that you miss out on here is the potential to sell the leads to the car dealerships if you choose to. (Unless you can find a good way to track them.)

We have come up with 2 additional set up processes for the Easy Bank Method, which will make setting the whole thing up much easier for many of you.

The only thing being updated here is the actual set up process. All other information remains the same.

#### **ALTERNATE SET UP #1**

This set up process requires no voice mail messages to be set up. So, this should make it a lot easier for many of you who are uncomfortable with recording your voice.

Set up your website as described in the original chapter. There is a WordPress template included in this package that you can simply upload to your host and be ready to go.

The wording on the site will tell your visitors exactly what to do in order to get the credit report. However, instead of calling a phone number, it will ask them to send you an email after they have their report.

We have included a video in this package that will show you how to set up an email autoresponder (free) with your domain name which will inform your visitors to contact your car dealership of choice.

Your auto email back to them will take the place of the  $2<sup>nd</sup>$  voicemail recording described in the original set up method. Basically, it will say something along the lines of..."Thanks for taking part in our program. Based on your credit score and history, we recommend that you contact Jim at XYZ motors."

What is also cool here is that in the email that you send them, you can pitch another product or two. Knowing that you will mostly be dealing with people who have poor credit, a credit repair manual or service would be perfect.

So, the only thing that is required here is to upload the website and you are done after setting up the autoresponder.

### **ALTERNATE SETUP #2**

This setup is very similar to Alternate Setup #1, except if you have the know how and are comfortable with a paid autoresponder provider, you can have them opt-into **your** list so that you can send them numerous emails over time.

In the emails, you can try to sell them things like credit protection, credit repair guides, credit repair services, loan modification programs, and anything else credit related.

This set up is only recommended if you are familiar and comfortable with the autoresponder systems out there. There are a few different ones so we are unable to provide video training on how to do this.

### **NO CALL SETUP**

For any of you who are uncomfortable making any calls at all, no worries. Here is what you can do.

Look in a resource like [http://whitepages.com](http://whitepages.com/) or your local telephone book for car dealerships that do in house financing. This is also known as "buy here - pay here" financing. Trust me, they will not care if you send them leads, even if you have never talked to them.

You can also simply use Google and search for "used cars in Florida" for example. Or "buy here pay here cars in Florida" or even "in house car financing Florida" which should give you enough information to go off of.

When it comes time to run your ads, you can find listings for the various newspaper publications simply by searching Google for the following: "newspapers in Florida" or "newspapers in Georgia." This can be done for all 50 states. 99% of them will give you the option to contact them by email, so you will never have to call them.

This means for those of you who live outside of the US, this method will be just as easy for you to set up as it is for the ones who do live in the US.

We have already received great feedback on this method, which is not surprising. We have been using it for a couple months now and are making VERY GOOD money.

There is no reason that everyone reading this can't do the same.

To Your Success,

Kathe Lucas and Denise Hall EbizMoney.com

P.S. You can find a listing of all Newspapers in the U.S. At this

site:<http://www.50states.com/news>

#### **You Can Continue Reading To Learn How To Setup An Auto Responder in Cpanel on your hosting account.**

#### **Auto Responder Setup**

An autoresponder sends a reply email back to someone when they send you an email. They are very easy to set up in cpanel in your hosting account.

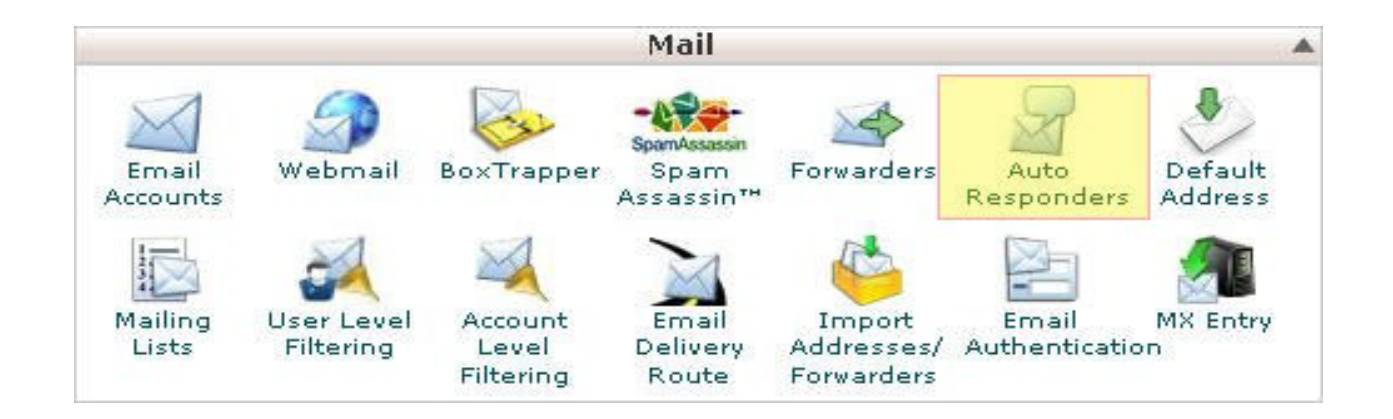

Click on the "Auto Responders" icon. You will be taken to a new screen like the one you see below:

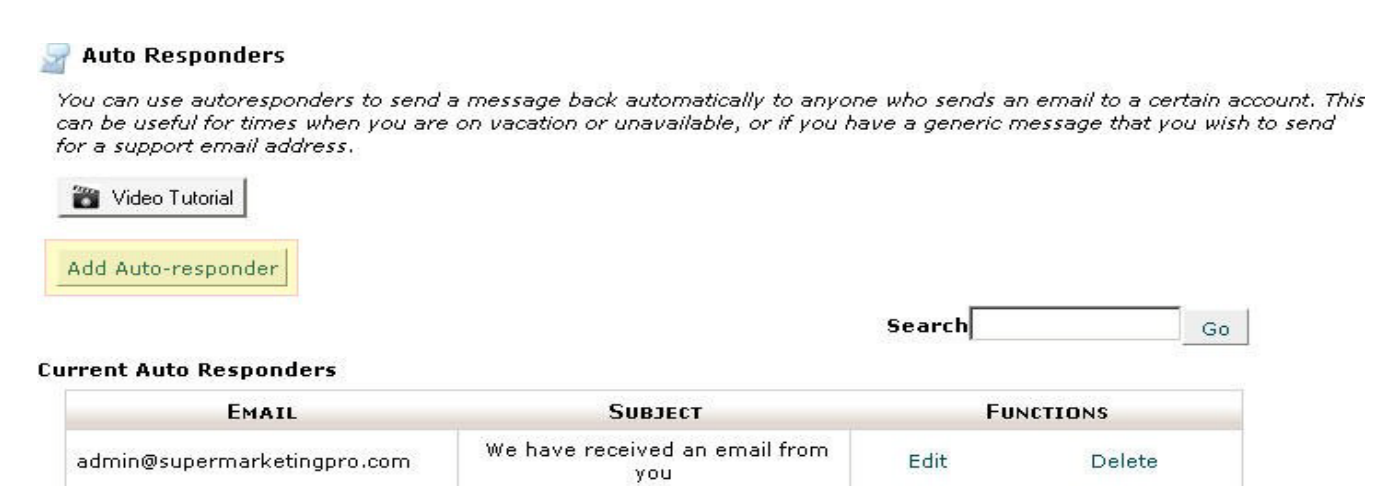

Hint: If you do not create a forwarder or email account with the same address as each auto responder mail sent to the autoresponder will only be handled by the autoresponder before it is discarded.

#### Now click on the button that says **"Add Auto-responder"** and you will be taken to the following screen:

#### Modify/Add Auto-responder

Hint: If you do not create a forwarder or email account with the same address as this auto responder, mail sent to this autoresponder will only be handled by the autoresponder before it is discarded.

When configuring an auto responder you can use the following tags to insert information into the message that is returned to the user:

%subject% The subject of the message that was sent to the autoresponder.

%from% The sender of the message that was sent to the autoresponder.

%email% The sender's email from the message that was sent to the autoresponder.

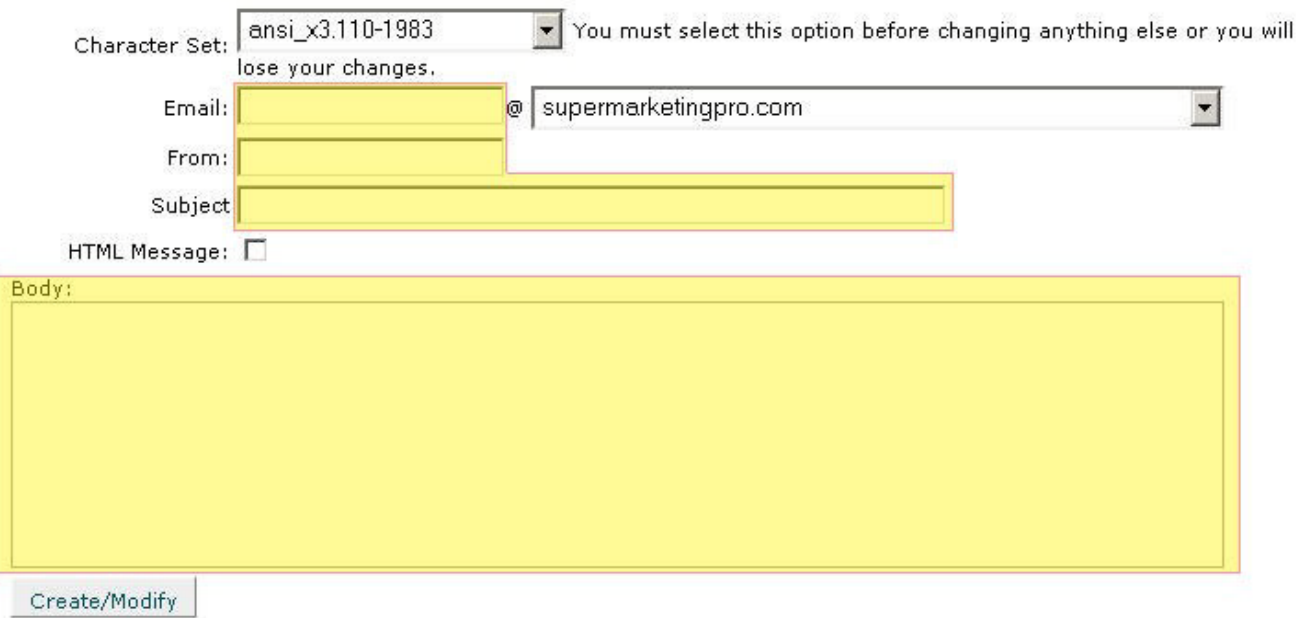

[ Go Back ]

Fill in the fields you see above that are in yellow. The drop down menu after the @ symbol needs to be set to the domain in which you wish to have the auto responder setup for.

The following fields need filled out: **Email:** (Whatever you want your email address for the auto responder to be.) Example:

[admin@ebizmoney.com.](mailto:admin@ebizmoney.com)

**From:** The complete address you just made for your auto responder. So for this example this field would also be [admin@supermarketingpro.com.](mailto:admin@supermarketingpro.com)

**Subject:** Dealers In Your Area to Contact Based on Your Credit Score. Leave the **"HTML Message" unchecked**. If it is checked uncheck it. We want to do as much as we can to guarantee delivery. Everyone should be able to receive text only emails.

#### **Recommended Hosting and Domain Registration:**

#### Affordable Domain Management [LeepCo.com](http://www.leepco.com/)

Low Cost, Affordable Hosting [Fast and Easy Hosting](http://ezclik.com/is/hostgatorhosting)

### **Other Recommended Resources**

Foolproof "Copy & Paste" Formula For Generating INSTANT CASH [The Power To Profit](http://www.thepowertoprofit.com/)

Discover The Secrets Behind The Free Ultra-Targeted Traffic Generation Methods [The Secret Traffic Code](http://www.secrettrafficcode.com/)

The NEW Cash Cow For 2009! Not Your Typical Affiliate Marketing [CPA Cash In A Box](http://www.cpacashinabox.com/)

Discover How To Attack Any Niche And Profit Wildly Within Days [The Money Is In The Niche](http://www.joe-marketer.com/)

Quick And Easy Marketing "Tidbits" To Grow YOUR Business By [TidBits Pro](http://www.tidbitspro.com/)

Internet Marketing Basics and Beyond 7Sets - [Marketing Basics Videos](http://www.videogoods.com/7SetVideos)

All the Blog Content You'll Ever Need No Muss, No Fuss Monthly Content [NitroBloggerMonthly.com](http://www.nitrobloggermonthly.com/)

Rake In Cash 24/7 With Your Own Ebook Business [eBook Money](http://www.wackywednesdaysale.com/061808)

Wacky Wednesday Sale Let Our "Wacky" Sales Be YOUR "Weekly" Stop: [WackyWednesdaySale.com](http://www.wackywednesdaysale.com/)